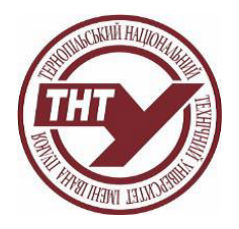

## **СИЛАБУС НАВЧАЛЬНОЇ ДИСЦИПЛІНИ**

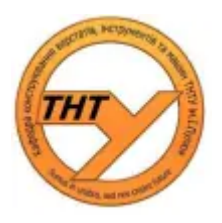

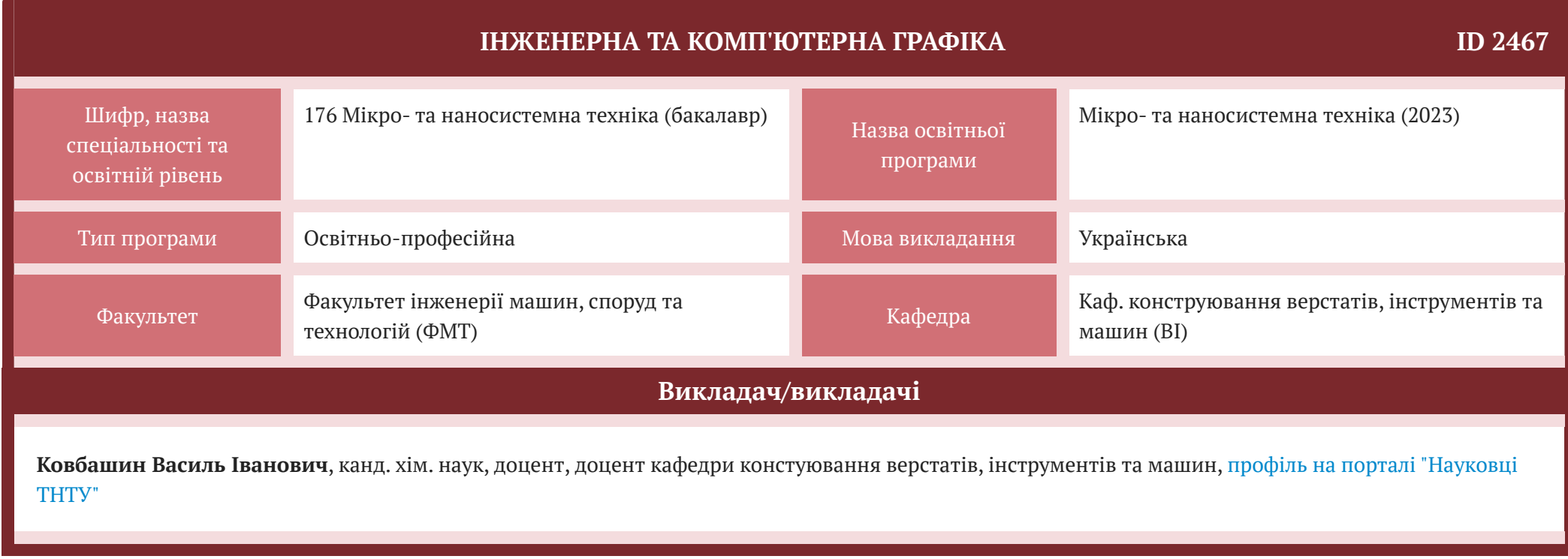

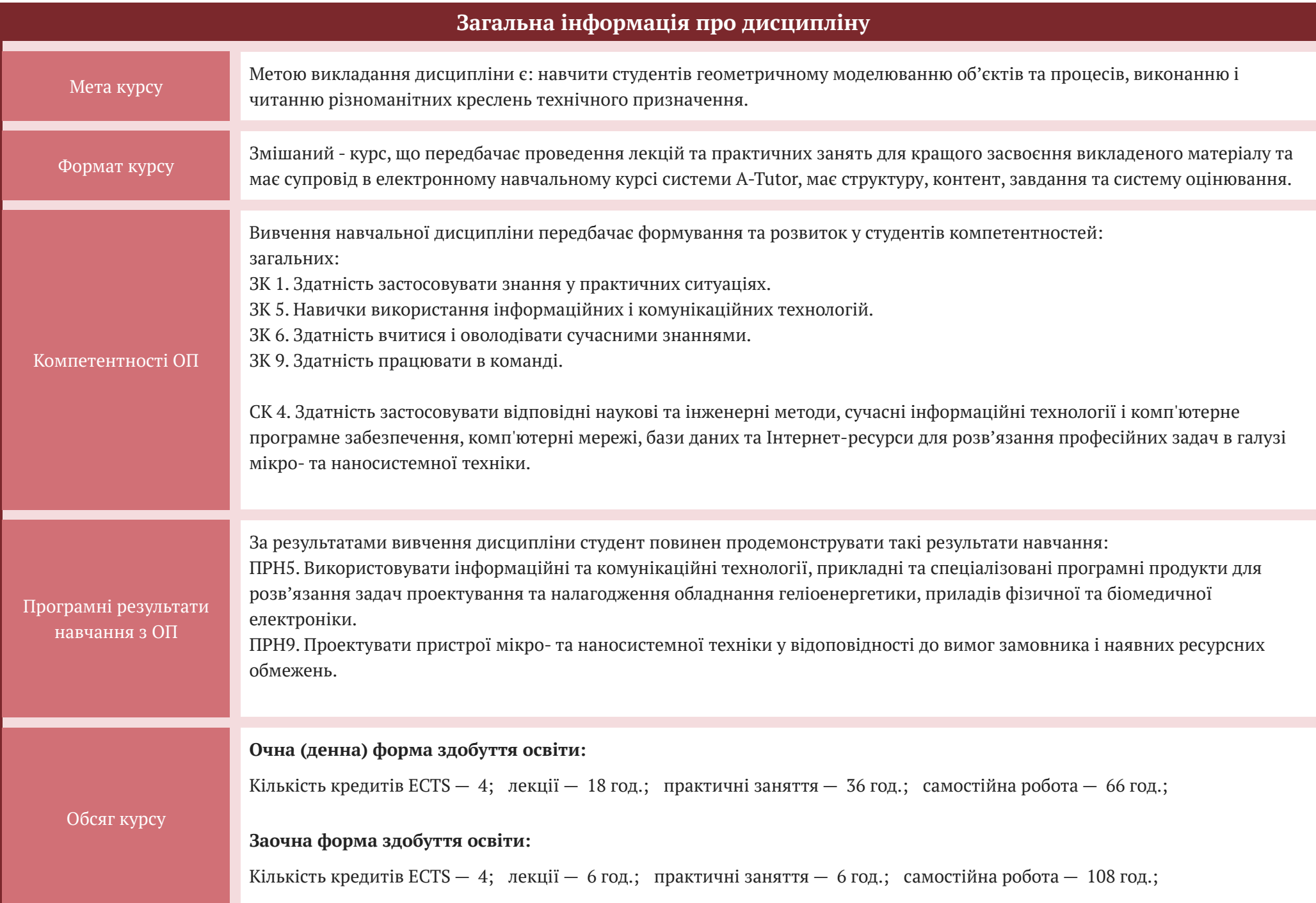

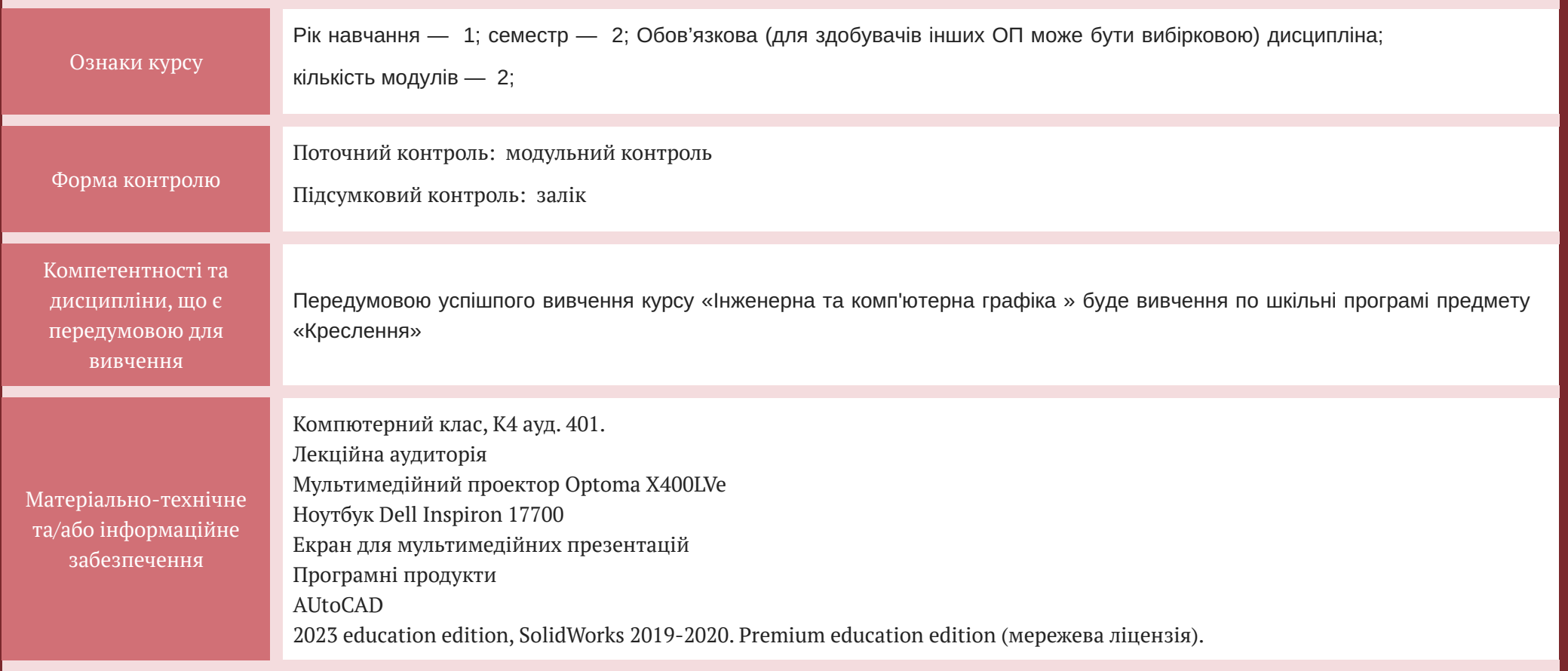

## **СТРУКТУРА КУРСУ**

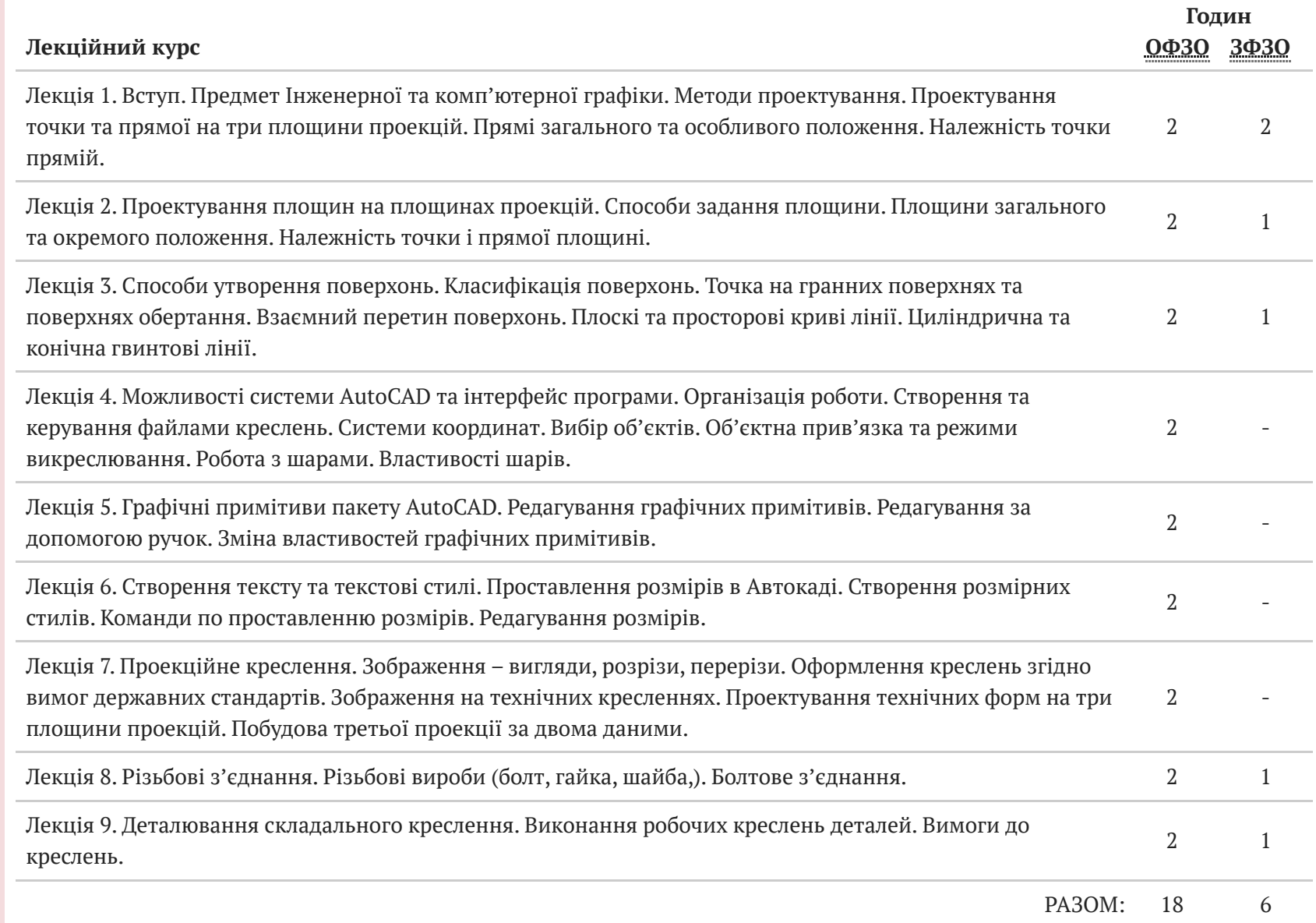

**Годин**

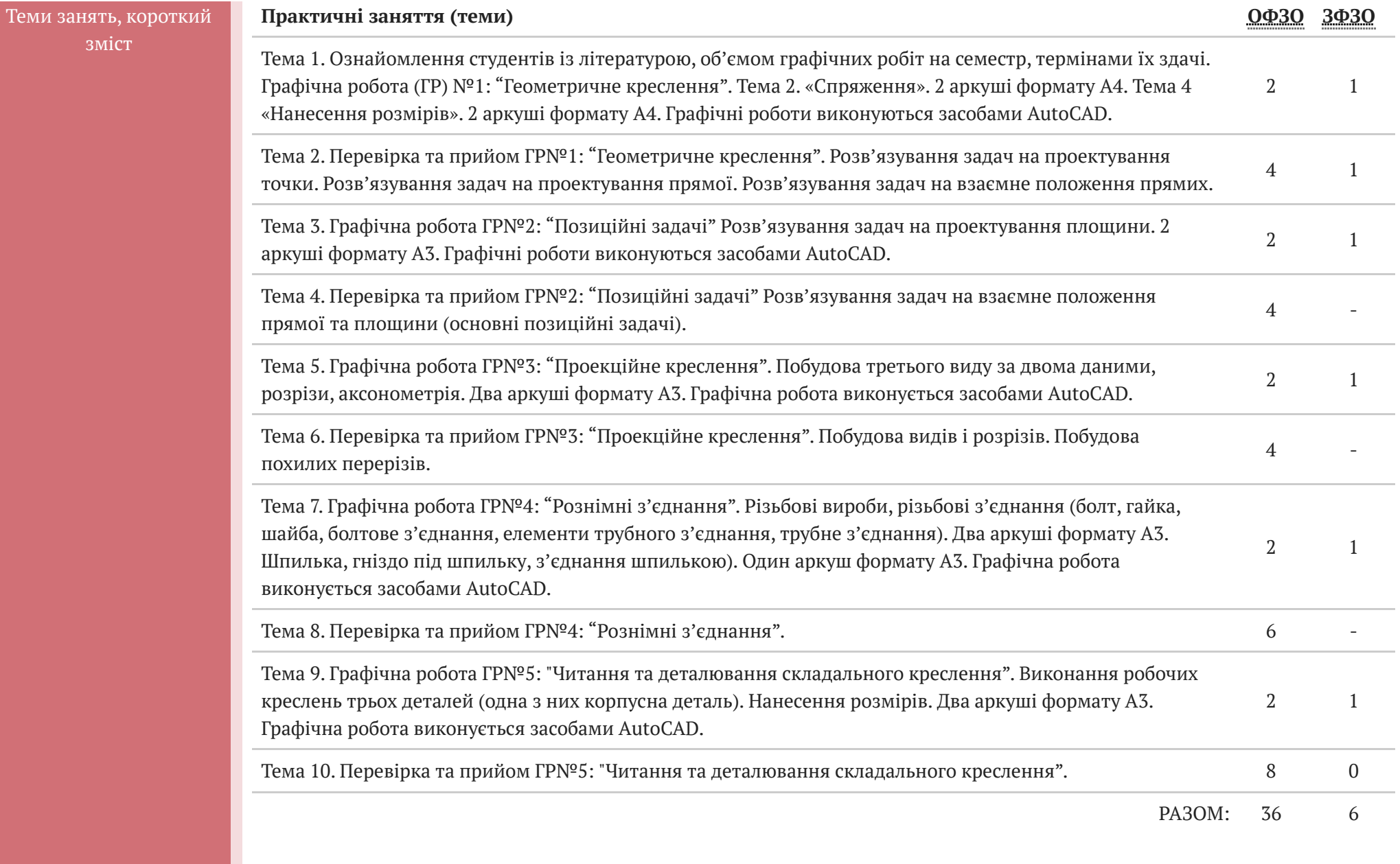

зміст

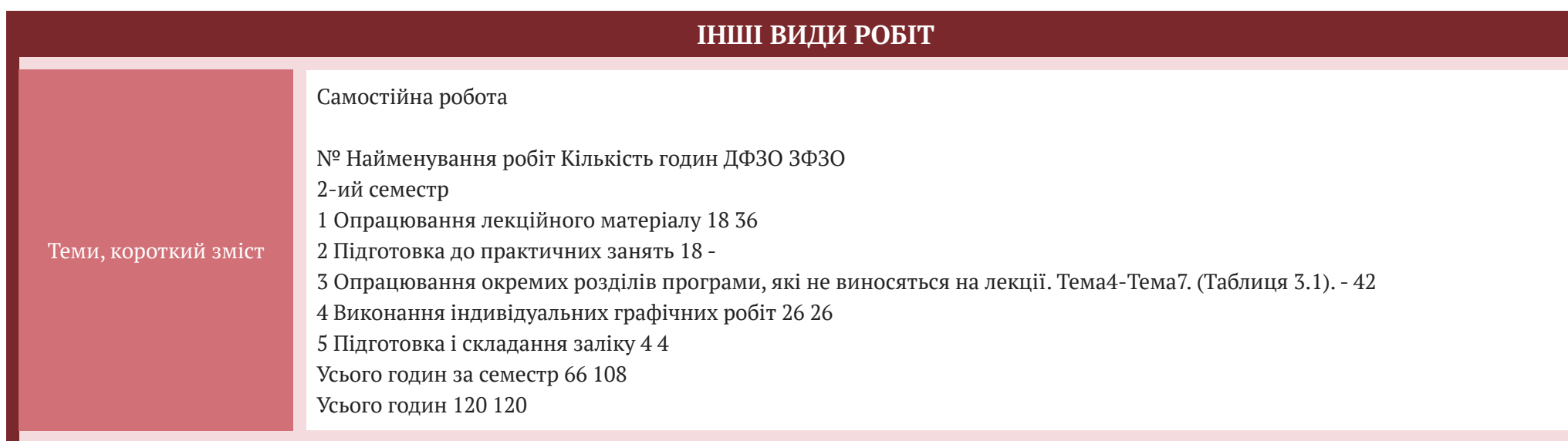

## **Інформаційні джерела для вивчення курсу**

Навчально-методичне забезпечення

- 1. Зубчасте колесо [Текст] : Методичні вказівки та завдання для виконання граф. і самост. роботи студ. денної форми навч. з курсу "Інженерна графіка" / Укл.: Ковбашин В.І., Пік А.І. Тернопіль: Видав. ТНТУ, 2017, - 16с.
- 2. Основи геометричного креслення [Текст]: Методичні вказівки та завдання до виконання графічних робіт для студентів усіх форм навчання / Укл.: Ковбашин В.І., Пік А.І. Тернопіль: Видав. ТНТУ, 2018, - 88с.
- 3. Позиційні та метричні задачі. Навчально-методичний посібник та завдання до виконання графічних робіт із курсу нарисної геометрії [Текст] / Укладачі: В.І.Ковбашин, А.І.Пік Тернопіль: Видав. ТНТУ, 2018, - 64с.
- 4. Різьби. Деталі з різьбою [Текст] : Методичний посібник та завдання до виконання графічних робіт для студ. усіх форм начання / Укл.: Скиба О.П., Ковбашин В.І., Пік А.І. Тернопіль: Видав. ТНТУ, 2019, - 68с.
- 5 Інженерна та комп'ютерна графіка [Текст]: Конспект лекцій / Укл.: Скиба О.П., Ковбашин В.І., Пік А.І. Тернопіль: Видав. ТНТУ, 2019, 60с.
- 6. Основи геометричного креслення [Текст]: Методичні вказівки та завдання до виконання графічних робіт для студентів усіх форм навчання / Укл.: Скиба О.П., Ковбашин В.І., Пік А.І. - Тернопіль: Видав. ТНТУ, 2019, - 80с.
- 7 Скиба О.П. Побудова ліній перетину поверхонь : методичні вказівки та завдання до виконання графічних робіт для студентів усіх форм навчання з курсу «Інженерна та комп'ютерна графіка» / А.І. Пік., С.М. Балабан, Скиба О.П.// Тернопіль: ТНТУ ім. Івана Пулюя, 2019. - 20 с.
- 8. Нарисна геометрія [Текст] : Навчальний посібник / Укл.: Ковбашин В.І., Пік А.І. Тернопіль: Видав. ТНТУ, 2020, 204с. ISBN: 978-966-305-107-9.
- 9. Основи геометричного креслення: методичний посібник та завдання для самостійної роботи й виконання графічних робіт з курсу «Інженерна графіка та CАD системи» (перевидання) для студентів усіх спеціальностей та всіх форм навчання / Укладачі : Ковбашин В. І., Пік А. І. – Тернопіль : Вид-во ТНТУ імені Івана Пулюя, 2021. – 84 с.
- 10. В. І. Ковбашин, А. І. Пік. Інженерна графіка / Уклад. : В. І. Ковбашин, А. І. Пік. Тернопіль : Підручники і посібники, 2023. 240 c.

Рекомендована література

- 1. Інженерна та комп'ютерна графіка/[Михайленко В.Є., Найдиш В.М., Підкоритов А. М., Скидан І.А.]. К.: Вища школа, 2001. 390с.
- 2. Михайленко В.Є. Інженерна та комп'ютерна графіка/ Михайленко В.Є., Ванін В.В., Ковальов С.М.– К.: Каравела,– 2003. 344 с.
- 3. Фольта О.В.. Нарисна геометрія/ Фольта О.В., Антонович Є.А., Юрковський П.В. Львів: Світ, 1994. 304с.
- 4. Нарисна геометрія/[ Михайленко В.Є., Евстифєєв М.Ф., Ковальов Ю.С., Кащенко О.В.].– К.: Вища школа, 1993, 271с.
- 5. Інженерна графіка: довідник / За ред.. А.П. Верхоли. К.: Техніка, 2001. 268с.
- 6. Ванін В.В., Бліок А.В., Гнітецька Г.О. Оформлення конструкторської документації. Навч. Посібник. К: 2000. 160с.
- 7. Хаскін А.М. Креслення. К: Вища школа. 1976. 457с
- 8. Кравченко І.Б. Розробка конструкторської документації в середовищі AUTOCAD MECHANICAL.: Навчальний посібник. [ Електронний ресурс] / Уклад.: І.В. Кравченко, В.І. Микитенко – НТУУ «КПІ». Електронні текстові дані (1 файл). – Київ:НТУУ «КПІ», 2016. ISBN 978-966-8777-25-7.

Інформаційні ресурси.

1. https://dl.tntu.edu.ua/index.php.

2. http://elartu.tntu.edu.ua/handle/lib/27545

- 3. http://elartu.tntu.edu.ua/handle/lib/27544
- 4. http://elartu.tntu.edu.ua/handle/lib/27527
- 5. http://elartu.tntu.edu.ua/handle/lib/27552
- 6. http://www.autodesk.com/education/home
- 7. http://www.autodeskcommunity.ru
- 8. https://www.youtube.com/user/AutoCADExchange
- 9. https://knowledge.autodesk.com/support/autocad/learn-explore
- 10. http://forum.dwg.ru/forumdisplay.php?f=9

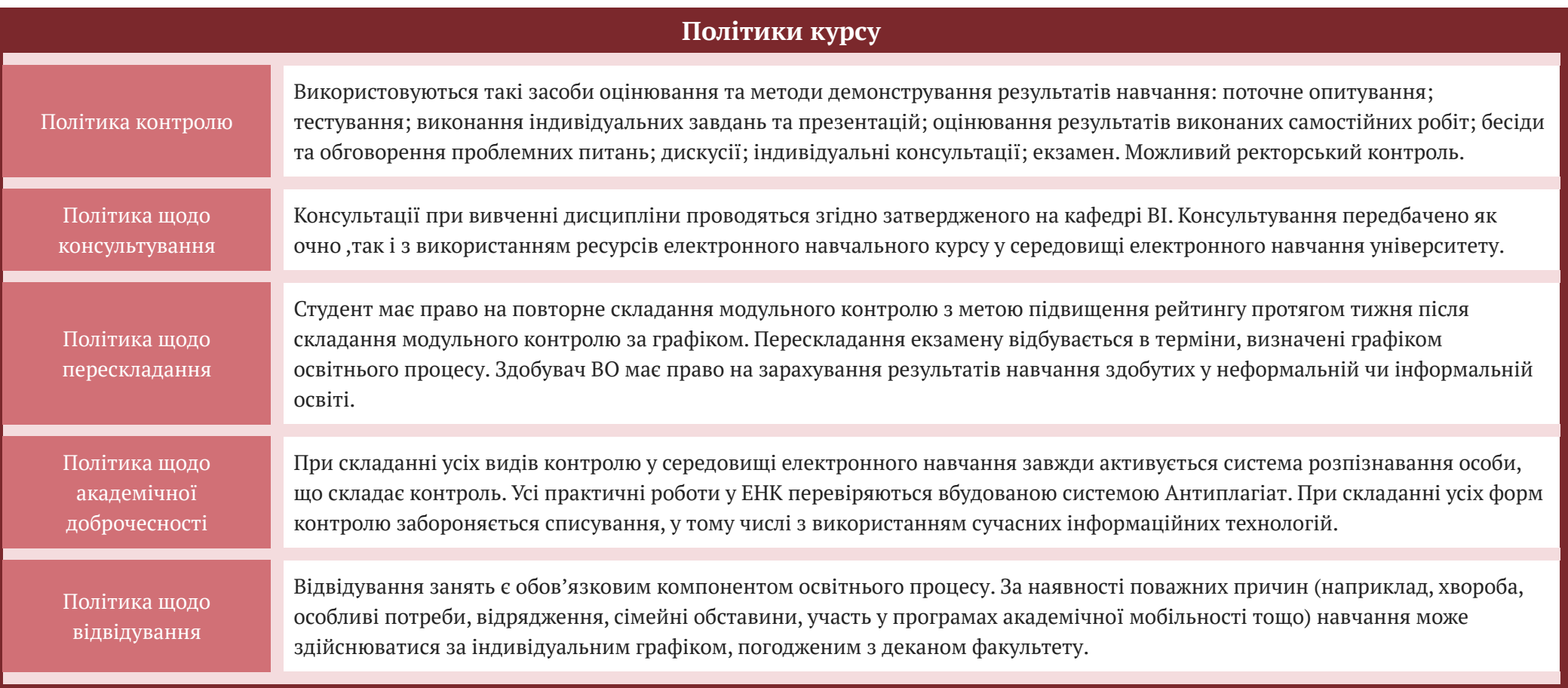

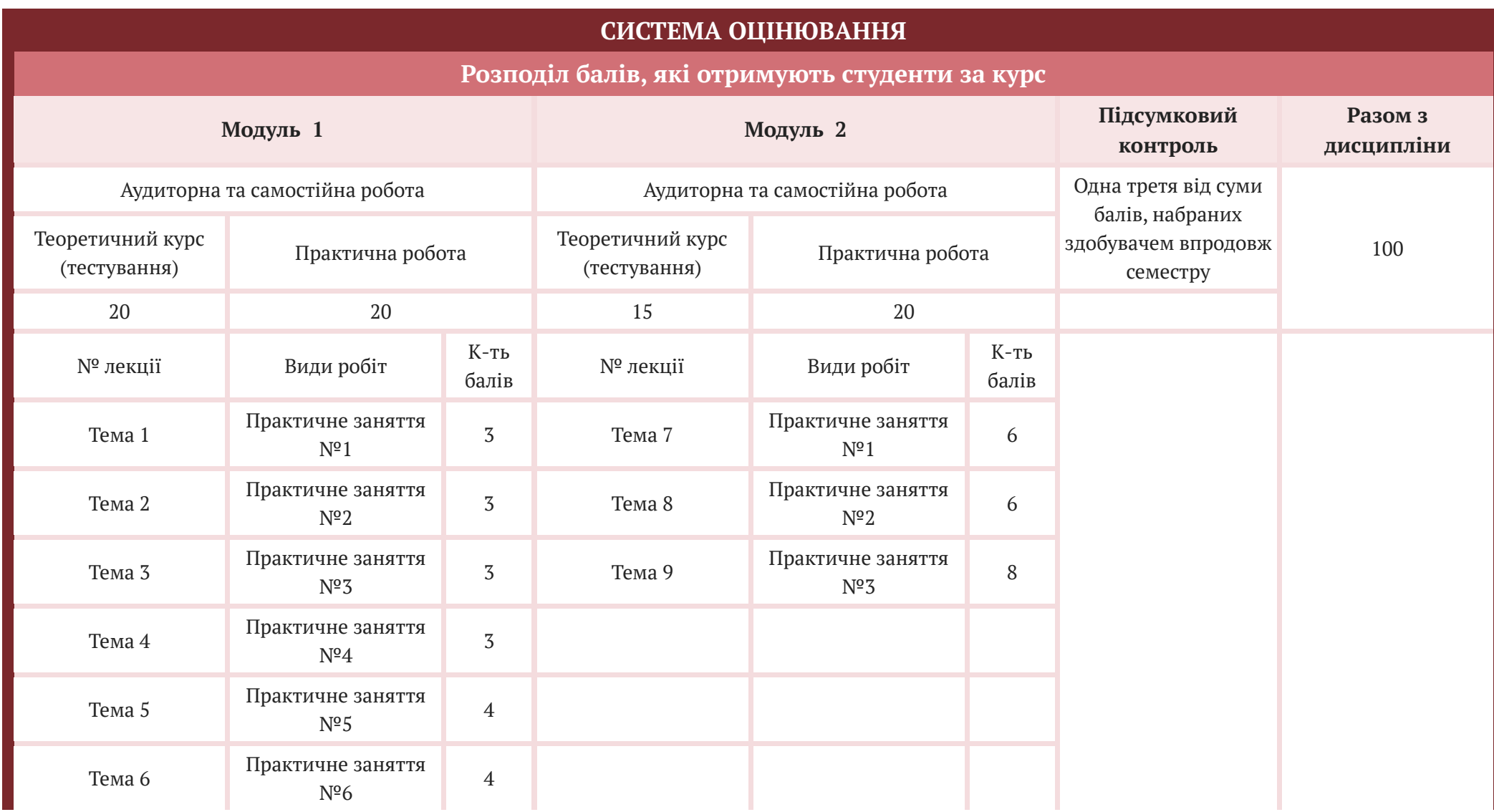

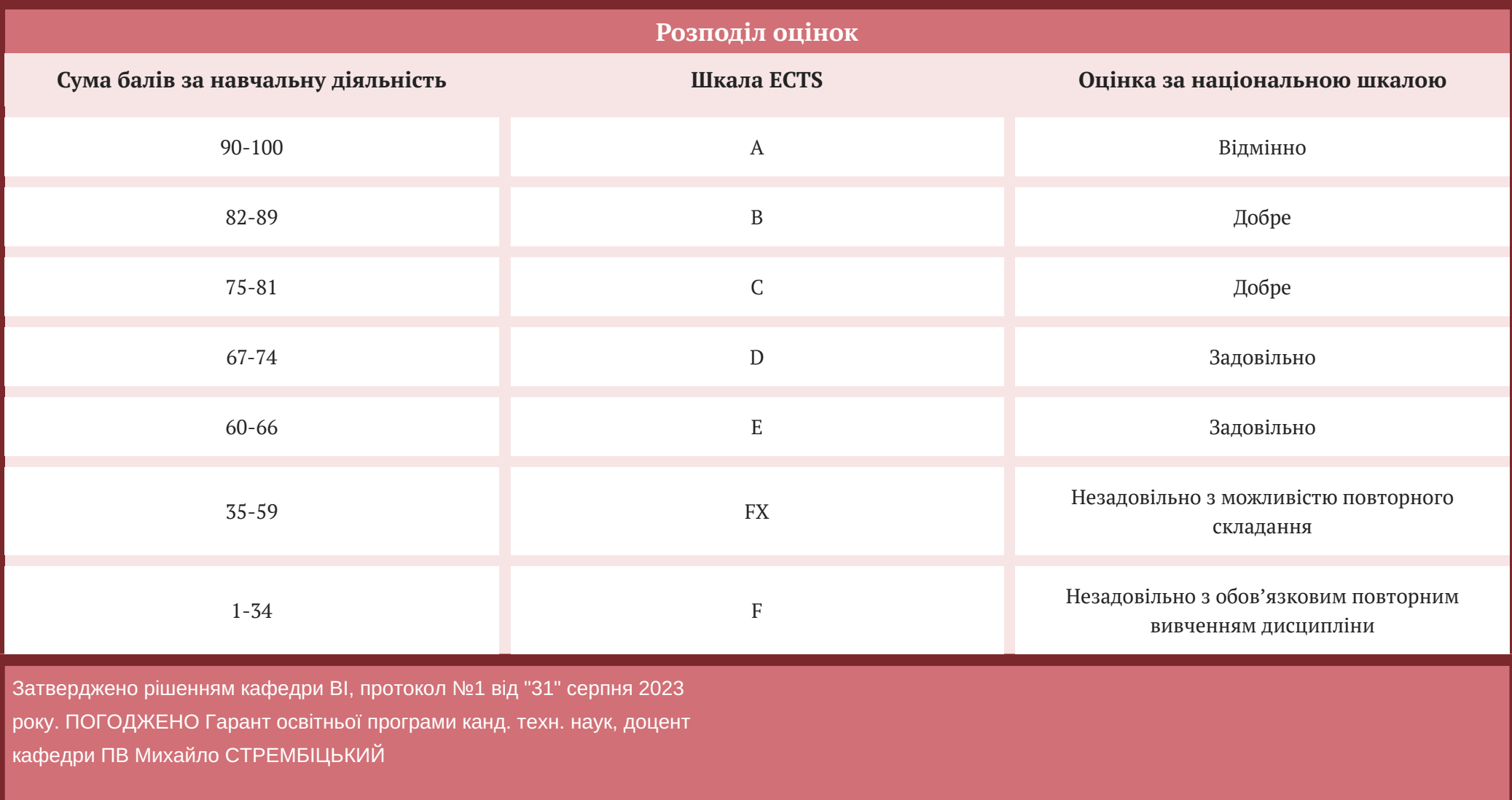